# PC/104 Frame Grabber Model 512 (QNX)

April 18, 2002

© Sensoray 2001
7313 SW Tech Center Dr.
Tigard, OR 97223
Phone 503.684.8073 • Fax 503.684.8164
sales@sensoray.com
www.sensoray.com

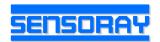

# TABLE OF CONTENTS

| 1. L  | imited Warranty                           | . 3        |
|-------|-------------------------------------------|------------|
| 2. S  | pecial Handling Instructions              | . <b>4</b> |
| 3. Ii | ntroduction                               | . 5        |
| 4. H  | lardware Configuration                    | . 5        |
| 4     | .1. Base Address Selection                | . 7        |
| 4     | .2. Connectors                            | . 8        |
| 5. S  | oftware Components                        | . 9        |
| 5     | .1. Installation Procedure                | . 9        |
| 6. B  | Cuilding an Application with SX12 Library | . 9        |
| 7. F  | unctions Reference                        | . 9        |
| 7     | .1. Library Exported Functions            | . 9        |
|       | X12_init                                  |            |
|       | X12_reset                                 | 10         |
|       | X12_set_input                             | 10         |
|       | X12_set_input_type                        | 10         |
|       | X12_set_system                            | 11         |
|       | X12_set_bitrate                           | 11         |
|       | X12_set_picsize                           | 11         |
|       | X12_set_m                                 | 12         |
|       | X12_set_n                                 | 12         |
|       | X12_set_vbr                               | 13         |
|       | X12_read_gpio                             |            |
|       | X12_write_gpio                            |            |
|       | X12_get_framecount                        |            |
|       | X12_get_displayframecount                 |            |
|       | X12_get_droppedframes                     |            |
|       | X12_get_vqsize                            |            |
|       | X12_get_port                              |            |
|       | X12_read                                  |            |
|       | X12_write                                 |            |
|       | X12_cleanup                               | 16         |

# 1. Limited Warranty

Sensoray Company, Incorporated (Sensoray) warrants the model 512 hardware to be free from defects in material and workmanship and perform to applicable published Sensoray specifications for two years from the date of shipment to purchaser. Sensoray will, at its option, repair or replace equipment that proves to be defective during the warranty period. This warranty includes parts and labor.

The warranty provided herein does not cover equipment subjected to abuse, misuse, accident, alteration, neglect, or unauthorized repair or installation. Sensoray shall have the right of final determination as to the existence and cause of defect.

As for items repaired or replaced under warranty, the warranty shall continue in effect for the remainder of the original warranty period, or for ninety days following date of shipment by Sensoray of the repaired or replaced part, whichever period is longer.

A Return Material Authorization (RMA) number must be obtained from the factory and clearly marked on the outside of the package before any equipment will be accepted for warranty work. Sensoray will pay the shipping costs of returning to the owner parts, which are covered by warranty.

Sensoray believes that the information in this manual is accurate. The document has been carefully reviewed for technical accuracy. In the event that technical or typographical errors exist, Sensoray reserves the right to make changes to subsequent editions of this document without prior notice to holders of this edition. The reader should consult Sensoray if errors are suspected. In no event shall Sensoray be liable for any damages arising out of or related to this document or the information contained in it.

EXCEPT AS SPECIFIED HEREIN, SENSORAY MAKES NO WARRANTIES, EXPRESS OR IMPLIED, AND SPECIFICALLY DISCLAIMS ANY WARRANTY OF MERCHANTABILITY OR FITNESS FOR A PARTICULAR PURPOSE. CUSTOMER'S RIGHT TO RECOVER DAMAGES CAUSED BY FAULT OR NEGLIGENCE ON THE PART OF SENSORAY SHALL BE LIMITED TO THE AMOUNT THERETOFORE PAID BY THE CUSTOMER. SENSORAY WILL NOT BE LIABLE FOR DAMAGES RESULTING FROM LOSS OF DATA, PROFITS, USE OF PRODUCTS, OR INCIDENTAL OR CONSEQUENTIAL DAMAGES, EVEN IF ADVISED OF THE POSSIBILITY THEREOF.

All brand, product, and company names are trademarks or registered trademarks of their respective owners.

# 2. Special Handling Instructions

The Model 512 board contains CMOS circuitry that is sensitive to Electrostatic Discharge (ESD). Special care should be taken in handling, transporting, and installing the 512 to prevent ESD damage to the board. In particular:

- Do not remove the 512 from its protective antistatic bag until you are ready to install it in your computer.
- Handle the 512 only at grounded, ESD protected stations.
- Always turn off the computer before installing or removing the 512 board

### 3. Introduction

The Sensoray Model 512 is an MPEG video encoder decoder board. Some of the features include:

### General

- Real time MPEG-2 and MPEG-1 video encoder and decoder
- Support for variable bit rate and constant bit rate
- IPB pictures to 15Mbps for constant bit rate and 10Mbps for variable bit rate
- Supports multiple resolutions (704x480, 640x480, 352x240, etc.)
- Support for NTSC, PAL
- Composite and S-Video inputs and outputs
- During encoding and standby, video input is fed to output for easy adjustment
- Onboard linear 16-bit audio CODEC (uncompressed audio)
- PC/104 form factor
- Either BNC connectors or header for video input and output
- Either mini phone jacks or header for audio input and output
- 3 digital TTL level digital inputs and/or outputs
- Low power

#### Video encoder

- Generates 13818 (MPEG-2) and 11172 (MPEG-1) compliant elementary streams (ES)
- Operates up to 30 frames per second
- Selectable bit rate

#### Video decoder

- Decodes both MPEG-1 and MPEG-2 streams
- Horizontal and vertical scaling

# 4. Hardware Configuration

The 512 is installed on a PC/104 stack. Four mounting holes are provided, one in each corner, for mechanical stability. The bus connectors are the large ones as seen on the bottom of figure 1.

The base address of the 512 must be selected using the base address selection jumper, as seen in the lower left hand corner of figure 1. Address selection will be discussed in a following section.

Video and digital I/O are present on three connectors. The header, J1, has all I/O signals, including S-Video, composite video and digital. J27, J28 are for composite video only.

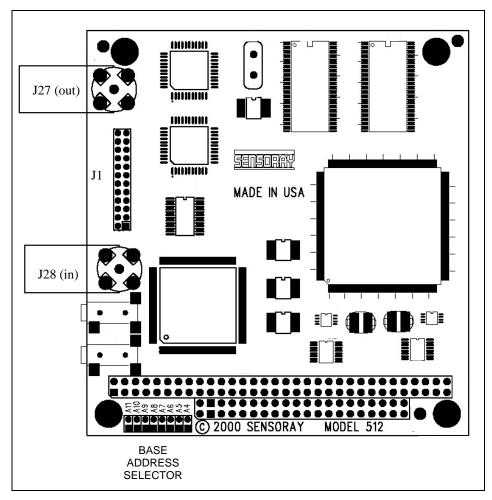

Figure 1 Board Layout

### 4.1. Base Address Selection

The jumpers marked A6 through A11 are for address selection. A "1" in the table below indicates an installed jumper. A '0' is no jumper. Jumper A5 must be closed to work with the address selector (A6...A11). Otherwise, the default address CC0 will be used. This table illustrates how to determine the base address of the 512.

| A11 | A10 | A9 | A8 | First digit of address | A7 | A6 | Second digit of address | Third digit of address |
|-----|-----|----|----|------------------------|----|----|-------------------------|------------------------|
| 0   | 0   | 0  | 0  | F                      | 0  | 0  | С                       | 0                      |
| 0   | 0   | 0  | 1  | Е                      | 0  | 1  | 8                       |                        |
| 0   | 0   | 1  | 0  | D                      | 1  | 0  | 4                       |                        |
| 0   | 0   | 1  | 1  | С                      | 1  | 1  | 0                       |                        |
| 0   | 1   | 0  | 0  | В                      |    |    |                         |                        |
| 0   | 1   | 0  | 1  | A                      |    |    |                         |                        |
| 0   | 1   | 1  | 0  | 9                      |    |    |                         |                        |
| 0   | 1   | 1  | 1  | 8                      |    |    |                         |                        |
| 1   | 0   | 0  | 0  | 7                      |    |    |                         |                        |
| 1   | 0   | 0  | 1  | 6                      |    |    |                         |                        |
| 1   | 0   | 1  | 0  | 5                      |    |    |                         |                        |
| 1   | 0   | 1  | 1  | 4                      |    |    |                         |                        |
| 1   | 1   | 0  | 0  | 3                      |    |    |                         |                        |
| 1   | 1   | 0  | 1  | 2                      |    |    |                         |                        |
| 1   | 1   | 1  | 0  | 1                      |    |    |                         |                        |
| 1   | 1   | 1  | 1  | 0                      |    |    |                         |                        |

**Table 1 Base Address Selection** 

### Example 1:

A11, A10 not installed, A9, A8 installed (First digit is C)
A7, A6 not installed (Second digit is C)
The third digit is always zero; hence we have a base address of CC0 hex

### Example 2:

We need a base address of F80 hex.

The first digit is F; therefore jumpers A11, A10, A9 and A8 must be removed.

The second digit is 8, therefore jumper A7 must be removed and jumper A6 installed.

If you have two or more 512's in your system they must have different base addresses. Be sure that you are not using an address used by another device in your system.

# 4.2. Connectors

The header J1 carries all the I/O signals. The pinout is given in Table 2.

| Pin | Function                             | Pin | Function       |
|-----|--------------------------------------|-----|----------------|
| 1   | Digital I/O 2                        | 2   | +5V            |
| 3   | Digital I/O 1                        | 4   | Digital ground |
| 5   | Digital I/O 0                        | 6   | Digital ground |
| 11  | S-Video out – Y                      | 12  | Video ground   |
| 13  | S-Video out – C                      | 14  | Video ground   |
| 15  | Composite video out                  | 16  | Video ground   |
| 17  | Composite video in 4 / S-Video 1 – C | 18  | Video ground   |
| 19  | Composite video in 3 / S-Video 2 – C | 20  | Video ground   |
| 21  | Composite video in 2 / S-Video 1 – Y | 22  | Video ground   |
| 23  | Composite video in 1 / S-Video 2 – Y | 24  | Video ground   |

**Table 2 Header J1 Pinout** 

The BNC connectors (if installed) are for composite video. J27 is composite video out and J28 is composite video in 1. The center pin is the signal and the out shell is video ground.

# 5. Software Components

The software contains the following files:

| Filename  | Function                                       |
|-----------|------------------------------------------------|
| sx12.h    | Header: hardware-depended constants            |
| sx12f.h   | Header: function prototypes                    |
| sx12lib.o | Library functions                              |
| sx12io.o  | I/O functions                                  |
| sx12.ini  | List of the base addresses to look for a board |
| x12demo.c | The demo application                           |
| makefile  | The rule to build the demo                     |

### 5.1. Installation Procedure

The software does not require a special installation procedure.

# 6. Building an Application with SX12 Library

Link your application together with sx12io.o and sx12lib.o, including sx12.h and sx12f.h. Please refer to the sample source code for an example of building an application with SX12 Library.

# 7. Functions Reference

The SX12 Library is designed to provide the application developer with full control over the frame grabber. All special data types used by the Library are defined in sx12.h. The sample application illustrates the use of most of the functions and allows building a custom application within minutes.

# 7.1. Library Functions

### X12\_init

int X12\_init(void);

### **Parameters**

None.

#### **Return values**

Returns number of cards on success. Returns -1 if any errors were detected.

### **Notes**

The function initializes the driver, searches for and initializes all boards supported by the Library. This function has to be called **only once** per application. The system resources allocated by X12\_init are released by a call to X12\_cleanup.

### X12\_reset

```
int X12_reset(int CardId);
```

### **Parameters**

CardId

Card identifier. Must be between 0 and number of cards minus 1.

### **Return values**

Returns 0 on success. Returns -1 if any errors were detected.

#### **Notes**

Resets the board. Writes new values to the board registers.

### X12\_set\_input

```
void X12_set_input(int CardId,int input);
```

### **Parameters**

CardId

Card identifier. Must be between 0 and number of cards minus 1. input

Video input. Must be between 0 and 3.

### **Return values**

None.

### **Notes**

Select video input. Default is 0.

# X12\_set\_input\_type

```
void X12_set_input_type(int CardId,int type);
```

### **Parameters**

CardId

Card identifier. Must be between 0 and number of cards minus 1. type

Video input type. Must be 0 for Composite Video or 1 for S-Video.

### **Return values**

None.

### **Notes**

Sets video input type. Default is 0 (Composite Video).

### X12\_set\_system

```
void X12_set_system(int CardId,int system);
```

### **Parameters**

CardId

Card identifier. Must be between 0 and number of cards minus 1.

Video system. Must be PAL (1) or NTSC (2).

### **Return values**

None.

### **Notes**

Set video system NTSC or PAL. Default is 2 (NTSC).

### X12\_set\_bitrate

```
void X12_set_bitrate(int CardId,int rate);
```

### **Parameters**

CardId

Card identifier. Must be between 0 and number of cards minus 1.

Video bit rate in bits per second. Must between 700,000 and 10,000,000.

### **Return values**

None.

### **Notes**

Sets desired bit rate. 4000000.

# X12\_set\_picsize

```
void X12_set_picsize(int CardId,int size);
```

### **Parameters**

CardId

Card identifier. Must be between 0 and number of cards minus 1. size

Picture size. D1 MPEG-2 (0), 1/2 D1 MPEG-2 (1), 2/3 D1 MPEG-2 (2), or CIF MPEG-1 (3).

### **Return values**

None.

### **Notes**

Sets picture size and compression system:

D1, MPEG-2: NTSC-704x480, PAL-704x576
 1/2 D1, MPEG-2: NTSC-352x480, PAL-352x576
 2/3 D1, MPEG-2: NTSC-480x480, PAL-480x576
 CIF, MPEG-1: NTSC-352x240, PAL-352x288

Default is 0 (D1).

### X12\_set\_m

```
void X12_set_m(int CardId,int m);
```

### **Parameters**

CardId

Card identifier. Must be between 0 and number of cards minus 1.

m

Number of frames in Group of Pictures.

### **Return values**

None.

### **Notes**

Sets number of frames in Group of Pictures. Default is 3.

### X12\_set\_n

```
void X12_set_n(int CardId,int n);
```

### **Parameters**

CardId

Card identifier. Must be between 0 and number of cards minus 1.

n

Distance between I/P frames.

#### Return values

None.

### **Notes**

Sets distance between I/P frames. Default is 15.

### X12\_set\_vbr

```
void X12_set_vbr(int CardId,int vbr);
```

### **Parameters**

CardId

Card identifier. Must be between 0 and number of cards minus 1.

vhi

Enables (1) or disables (0) variable bit rate compression

### **Return values**

None.

#### **Notes**

Enables/disables variable bit rate compression. Default is 0.

### **Important:**

All **X12\_set\_xx** functions do not change the actual values of the board registers. Use **X12\_reset** function to refresh the values.

### X12\_read\_gpio

```
int X12_read_gpio(int CardId);
```

### **Parameters**

CardId

Card identifier. Must be between 0 and number of cards minus 1.

### **Return values**

State of GPIO

### **Notes**

Reads state of GPIO pins: active input is low (when input is pulled down bit is set to 1).

# X12\_write\_gpio

```
void X12_write_gpio(int CardId,int state);
```

### **Parameters**

```
CardId
```

Card identifier. Must be between 0 and number of cards minus 1.

state

State of GPIO

### **Return values**

None.

### **Notes**

Sets state of GPIO pins: active output is low (output is pulled down when bit is set to 1).

### X12\_get\_framecount

int X12\_get\_framecount(int CardId);

### **Parameters**

CardId

Card identifier. Must be between 0 and number of cards minus 1.

### **Return values**

Compression frame count.

#### **Notes**

Returns compression frames count.

# X12\_get\_displayframecount

int X12\_get\_displayframecount(int CardId);

### **Parameters**

CardId

Card identifier. Must be between 0 and number of cards minus 1.

### **Return values**

Decompression frame count.

#### **Notes**

Returns decompression frames count.

# X12\_get\_droppedframes

int X12\_get\_droppedframes(int CardId);

### **Parameters**

CardId

Card identifier. Must be between 0 and number of cards minus 1.

### **Return values**

Number of dropped frames.

### **Notes**

Returns number of frames dropped during compression.

### X12\_get\_vqsize

```
int X12_get_vqsize(int CardId);
```

### **Parameters**

CardId

Card identifier. Must be between 0 and number of cards minus 1.

#### Return values

Amount of data in video queue.

### **Notes**

Returns amount of data in video queue.

### X12\_get\_port

```
int X12_get_port(int CardId);
```

### **Parameters**

CardId

Card identifier. Must be between 0 and number of cards minus 1.

### **Return values**

I/O base port address on the bus for given board.

#### **Notes**

Returns base I/O port address set during installation process. Actual address of the board must be set manually (see Table 1).

### X12\_read

```
int X12_read(int CardId,char *buffer,int nbytes);
```

### **Parameters**

CardId

Card identifier. Must be between 0 and number of cards minus 1.

buffer

Pointer to input video buffer.

nbytes

Number of bytes to input or -1 if any errors were detected.

### **Return values**

None.

### **Notes**

Attempts to read "nbytes" bytes of MPEG data from the SM2210 output FIFO. The actual amount read is returned. If no data is available "0" is returned unless blocking has been enabled. In which case this function will wait until at least one byte of data is made available. If this is the first read the encoder is initialized and started.

### X12\_write

int X12\_write(int CardId,char \*buffer, int nbytes);

### **Parameters**

CardId

Card identifier. Must be between 0 and number of cards minus 1.

buffer

Pointer to output video buffer.

nbvtes

Number of bytes to output or -1 if any errors were detected.

### **Return values**

None.

### **Notes**

Attempts to write "nbytes" bytes of MPEG data to the SM2210 input FIFO. The actual amount written is returned. If this is the first write the decoder is initialized and started.

# X12\_cleanup

void X12\_cleanup(void);

### **Parameters**

None.

### **Return values**

None.

### **Notes**

Resets all boards.